EEL 4712 Name: 2008 Name: 2008 Name: 2008 Name: 2008 Name: 2008 Name: 2008 Name: 2008 Name: 2008 Name: 2008 Name: 2008 Name: 2008 Name: 2008 Name: 2008 Name: 2008 Name: 2008 Name: 2008 Name: 2008 Name: 2008 Name: 2008 Name Midterm 1 – Spring 2011 **VERSION 1**

UFID:

**IMPORTANT:**

• Please be neat and write (or draw) carefully. If we cannot read it with a reasonable effort, it is assumed wrong.

• **As always, the best answer gets the most points.**

## **COVER SHEET:**

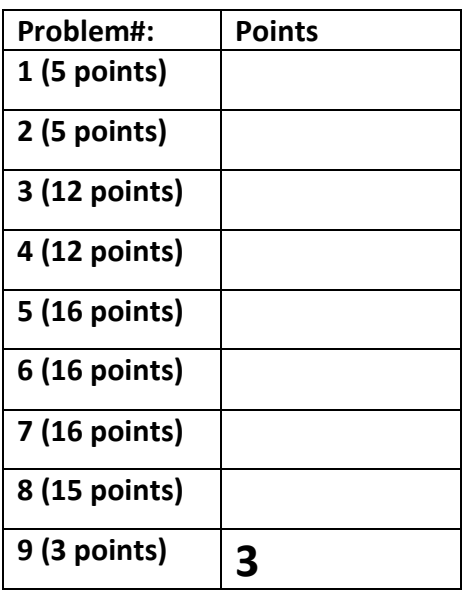

**Total:**

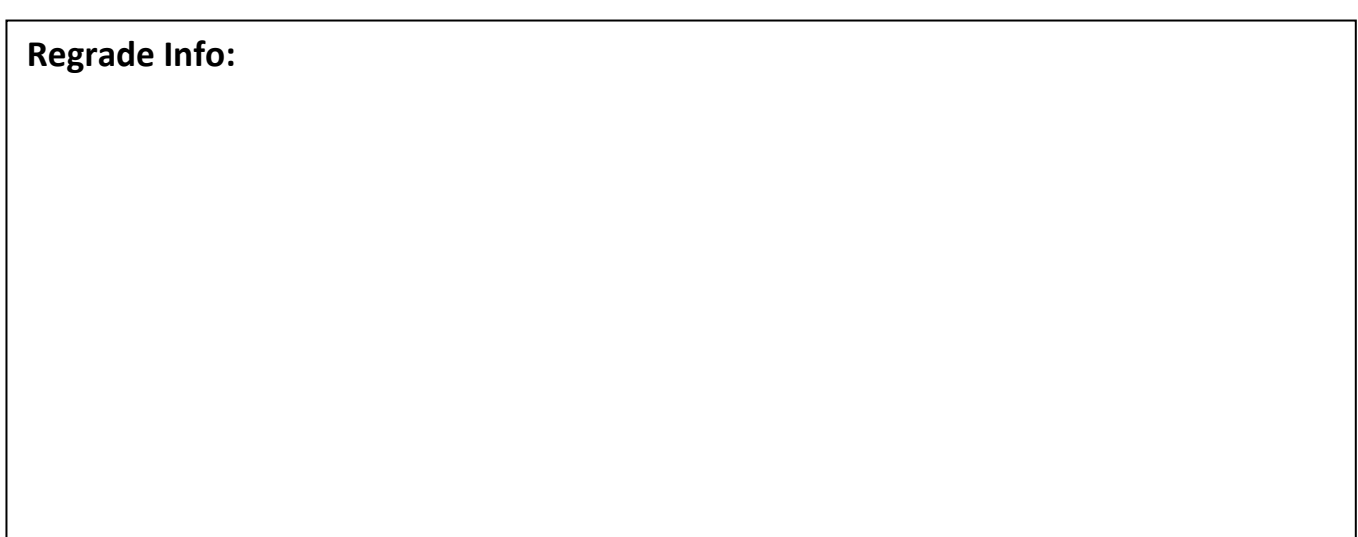

```
ENTITY _entity_name IS
PORT(__input_name, __input_name : IN STD_LOGIC;
 input vector name : IN STD LOGIC VECTOR( high downto low);
{\color{red}\text{__bidir\_name}}, {\color{red}\text{__bidir\_name}} : INOUT STD_LOGIC;
 \overline{\phantom{a}} output name : OUT STD LOGIC);
END entity name;
ARCHITECTURE a OF __entity_name IS
SIGNAL __signal_name : STD_LOGIC;
BEGIN
-- Process Statement
-- Concurrent Signal Assignment
-- Conditional Signal Assignment
-- Selected Signal Assignment
-- Component Instantiation Statement
END a;
__instance_name: __component_name PORT MAP (__component_port => __connect_port,
__component_port => __connect_port);
WITH __expression SELECT
__signal <= __expression WHEN __constant_value,
__expression WHEN __constant_value,
__expression WHEN __constant_value,
__expression WHEN __constant_value;
__signal <= __expression WHEN __boolean_expression ELSE
__expression WHEN __boolean_expression ELSE
__expression;
IF __expression THEN
 statement;
 statement;
ELSIF __expression THEN
 statement;
 statement;
ELSE
__statement;
 statement;
END IF;
CASE __expression IS
WHEN \overline{\text{constant}} value \Rightarrow__statement;
 statement;
WHEN constant value =>
__statement;
 statement;
WHEN OTHERS =>
__statement;
 _<br>statement;
END CASE;
<generate_label>: FOR <loop_id> IN <range> GENERATE
-- Concurrent Statement(s)
END GENERATE;
type array type is array( upperbound downto lowerbound);
```
## 1) (5 points) Given the following ALU entity:

```
library ieee;
use ieee.std_logic_1164.all;
entity ALU is
  generic (
            : positive := 16;
  port (
    input1, input2 : in std_logic_vector(WIDTH-1 downto 0);
 sel : in std_logic_vector(3 downto 0);
 output : out std_logic_vector(WIDTH-1 downto 0));
end ALU;
```
show the corresponding value of the width generic next to each of the following instantiations:

```
UUT : alu
    generic map (width => 8)
    port map (
input1 \implies input1,
input2 \implies input2,
\text{sel} \Rightarrow \text{sel},
 output \Rightarrow output);
UUT2 : alu
   port map (
input1 \implies input3,
input2 \implies input4,
\text{sel} \implies \text{sel2,}output \qquad \qquad \Rightarrow output2);
                                    Width = 
                               Width =
```
2) (5 points) True/false. If an entity doesn't specify a default value for a generic, and an instantiation of the entity does not use a generic map, then the generic defaults to 32.

3) (12 points) Identify the violation of the *synthesis coding guidelines for combinational logic* discussed in class (there is only one), and the effect on the synthesized circuit.

```
 process(state, go)
  begin
    next_state <= state;
    case state is
     when STATE 0 =>
 done <= '0';
 output <= "00";
      if (qo = '1') then
         next_state <= STATE_1;
       end if;
     when STATE_1 =><br>output <= "01";
      output
      if (qo = '1') then
        next state \leq STATE 2;
       end if;
     when STATE_2 =>
 output <= "10";
 if (go = '1') then
        next state <= STATE 3;
        end if;
     when STATE_3 \Rightarrow done <= '1';
\text{output} \langle 1 \rangle = 11";
       if (qo = '1') then
        next state <= STATE 0;
        end if;
     when others => null;
    end case;
  end process;
```
4) (12 points) For the following entity, fill in the waveform for "output" of each architecture assuming the values shown are in decimal format:

```
entity ADD is
   port (
    input1, input2 : in std_logic_vector(15 downto 0);<br>output : out std_logic vector(15 downto 0);
 output : out std_logic_vector(15 downto 0);
 overflow : out std_logic);
end ADD;
architecture BHV1 of ADD is
 signal temp : unsigned(16 downto 0);
begin
   process(input1, input2)
  begin<br>temp
             \leq unsigned("0"&input1) + unsigned("0"&input2);
   output <= std logic vector(temp(15 downto 0));
    overflow \leq std logic (temp(16));
   end process;
end BHV1;
architecture BHV2 of ADD is
begin
   process(input1, input2)
     variable temp : unsigned(16 downto 0);
  begin<br>temp
             := unsigned("0"&input1) + unsigned("0"&input2);
   output <= std logic vector(temp(15 downto 0));
     overflow <= std_logic(temp(16));
   end process;
end BHV2;
architecture BHV3 of ADD is
 signal temp : unsigned(16 downto 0);
begin<br>temp
           \le unsigned("0"&input1) + unsigned("0"&input2);
  output <= std logic_vector(temp(15 downto 0));
  overflow \leq std logic(temp(16));
end BHV3;
```

```
0 0 10 10 10 100
             1 \begin{array}{|c|c|c|c|c|c|}\n\hline\n1 & 2 & 1\n\end{array}Input1
     Input2
Output (BHV1)
Output (BHV2)
Output (BHV3)
```
5) (16 points) Fill in the code provided below to create a ripple carry adder with generic width. *You must use a structural architecture with the provided generate loop* that connects together the fulladder (FA) components. The circuit should look like this:

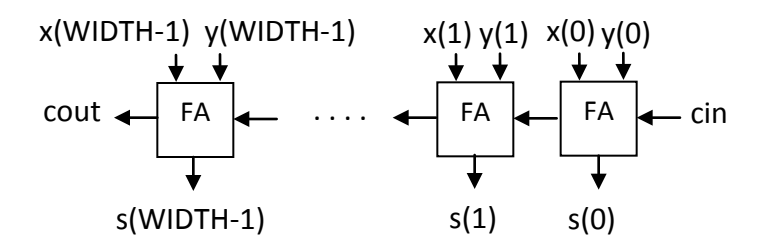

```
entity adder is
 generic (<br>WIDTH :
              positive := 8);
  port (
    x, y : in std_logic_vector(WIDTH-1 downto 0);
    cin : in std_logic;
 s : out std_logic_vector(WIDTH-1 downto 0);
 cout : out std_logic);
end adder;
```
architecture RIPPLE CARRY of adder is

```
 component fa
   port (
     x, y, cin : in std_logic;
    s, cout : out std logic);
 end component;
```
## Begin

U ADD : for i in 0 to WIDTH-1 generate

```
 U_FA : fa port map (
```
## );

end generate U\_ADD;

end RIPPLE\_CARRY;

6) (16 points) Draw a schematic for the register-transfer-level (RTL) circuit that will be synthesized from the following VHDL code. Clearly label all inputs, outputs, and show the corresponding location of internal signals.

```
library ieee;
use ieee.std_logic_1164.all;
use ieee.numeric_std.all;
entity bhv_test is
  port (<br>clk, rst
                  : in std logic;
    input1, input2 : in std<sup>logic</sup> vector(7 downto 0);
    input3, input4 : in std_logic_vector(7 downto 0);<br>input5 : in std_logic_vector(7 downto 0);
    input5 : in std_logic_vector(7 downto 0);<br>output : out std_logic_vector(7 downto 0))
                     : out std logic vector(7 downto 0));
end bhv_test;
architecture BHV of bhv_test is
  signal add1, add2, add3 : std logic vector(7 downto 0);
  signal delay1, delay2 : std\_logic\_vector(7 \text{ down to } 0);begin
   process(clk, rst)
   begin
    if (rst = '1') then
      add1 \leq (others => '0');
       add2 \langle = \text{(others =} \rangle \cdot 0 \cdot \rangle;
      add3 \leq (others => '0');
      delay1 \leq (others \Rightarrow '0');
      delay2 \leq (others \Rightarrow '0');
    elsif (clk'event and clk = '1') then
        add1 <= std_logic_vector(unsigned(input1)+unsigned(input2));
        add2 <= std_logic_vector(unsigned(input3)+unsigned(input4));
       add3 <= std_logic_vector(unsigned(add1)+unsigned(add2));
      delay1 \leq input5;delay2 \leq delay1;
     end if;
   end process;
   output <= std_logic_vector(unsigned(add3)+unsigned(delay2));
```

```
end BHV;
```
7) (16 points) Fill in the skeleton code to implement the following Moore finite state machine, *using the 2-process FSM model*. Use the next page if extra room is needed.

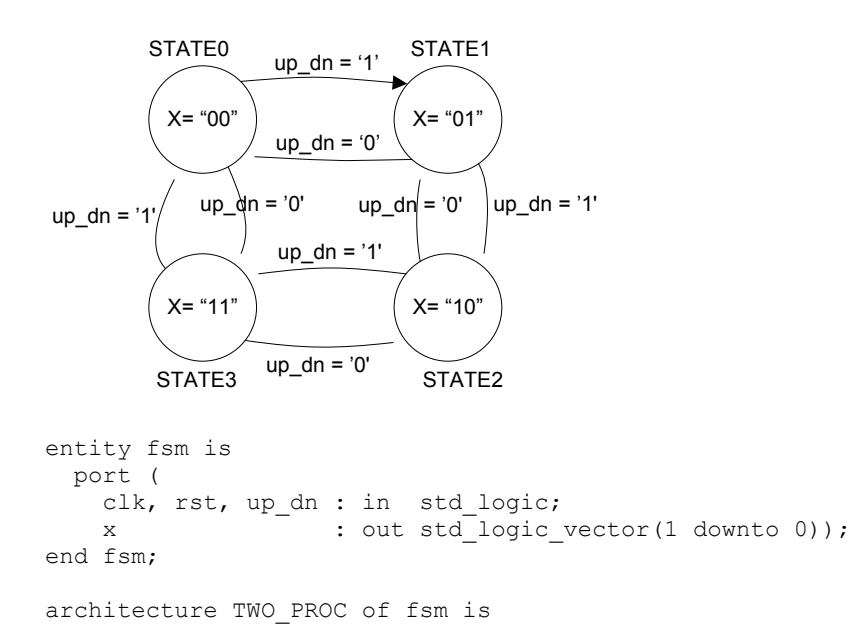

signal state, next\_state : STATE\_TYPE;

begin

 process(clk, rst) begin

end process;

process (  $\hfill \tag{9}$ begin

end TWO\_PROC;

end process;

8) a. (5 points) Define the logic for the generate and propagate bits for a single bit i of a carrylookahead adder in terms of the x and y inputs.

b. (5 points) Define the block propagate and block generate for a 4-bit CLA, assuming  $p_i$  is the propagate of a single bit and gi is the generate of a single bit.

c. (5 points) Describe the tradeoffs between a ripple-carry adder and a carry-lookahead adder.

d. (3 extra credit points) What realistic limitation prevents a carry-lookahead adder from achieving a constant delay for any width?

- 9) (3 free points) Why do I try to avoid multiple choice questions on tests?
	- a) because they are confusing
	- b) because there are multiple possible answers
	- c) because there are too many choices
	- d) because there are multiple possible answers
	- $e$ )  $a + b$
	- f)  $b + c$
	- $g$ )  $a + b + c$
	- h)  $b + c + d$
	- i)  $a + b + c + d$
	- j) all of the above
	- k) some of the above
	- l) b xor c nand h
	- m) true
	- n) false
	- o) neither